### **УДК 004.891.2**

*Лысых В. В. Студент кафедры прикладной информатики и информационных технологий НИУ «БелГУ», 3 курс (Белгород, Россия) Мочалкин И. А. Студент кафедры прикладной информатики и информационных технологий НИУ «БелГУ», 3 курс (Белгород, Россия) Назаренко А. Р. Студент кафедры прикладной информатики и информационных технологий НИУ «БелГУ», 3 курс (Белгород, Россия) Научный руководитель: Зайцева Т. В. доц. кафедры прикладной информатики и информационных технологий НИУ «БелГУ», (Белгород, Россия) Lysykh V. V. Student of the Department of Applied Informatics and Information Technology NRU "BelSU", 3rd year (Belgorod, Russia) Mochalkin I. A. Student of the Department of Applied Informatics and Information Technology NRU "BelSU", 3rd year (Belgorod, Russia) Nazarenko A. R. Student of the Department of Applied Informatics and Information Technology NRU "BelSU", 3rd year (Belgorod, Russia)*

# *Scientific supervisor: Zaitseva T. V. Associate Professor of the Department of Applied Informatics and Information Technology NRU "BelGU", (Belgorod, Russia)* **СОЗДАНИЕ ЭКСПЕРТНОЙ СИСТЕМЫ НА БАЗЕ ЭКСПЕРТНОЙ**

### **ОБОЛОЧКИ ESWIN**

## **CREATING AN EXPERT SYSTEM BASED ON THE ESWIN EXPERT SHELL**

*Аннотация: Статья посвящена освоению технологии и методики построения экспертных систем на примере разработки учебной экспертной системы. Рассмотрен вариант построения экспертной системы в роли одновременно эксперта и инженера по знаниям. Составлена база знаний, состоящая из набора фреймов и правил. Создана экспертная система на базе экспертной оболочки EsWin.*

*Abstract: The article is devoted to the development of technology and methods of building expert systems using the example of the development of an educational expert system. A variant of building an expert system in the role of both an expert and a knowledge engineer is considered. A knowledge base consisting of a set of frames and rules has been compiled. An expert system based on the EsWin expert shell has been created.*

*Ключевые слова: фрейм, правило, база знаний. Keywords: frame, rule, knowledge base.*

ESWin v. 1.0 — это программная среда, которая позволяет работать с экспертными системами, основанными на правилах (продукциях) и фреймах. Особенностью этой оболочки является возможность использования лингвистических переменных. Программная оболочка предназначена для решения задач методом обратного логического вывода.

В процессе интерпретации правил-продукций используются фреймы как структуры данных, включающие в себя лингвистические переменные.

База знаний включает в себя две составляющие: постоянную и переменную. Переменная часть, которая называется базой данных, содержит факты, полученные с помощью логического вывода. Эти факты не являются константами, их число и значение могут меняться в зависимости от процесса и результатов логического вывода.

До начала работы с экспертной системой база знаний находится в текстовом файле. В этом файле с расширением \*.klb (KnowLedge Base) хранятся фреймы и правила-продукции.

В файле с расширением \*.dtb (DaTa Base) содержатся факты, которые были получены в процессе логического вывода. Этот файл создаёт сама программная оболочка. Первые части имён этих файлов совпадают.

Была создана база знаний, которая включает в себя фреймы и правила-продукции. Формат её внешнего представления (в текстовом файле) имеет следующий вид:

TITLE=Выбор комнатного растения FRAME=Цель Parent: Выбор комнатного растения:() ENDF

FRAME=Жизненная форма растения

Parent:

 свойство[Выберите желаемую форму растения:]:(Деревья;Растение с прямостоячим стеблем;Кустистое растение)

ENDF

FRAME=Размер растения Parent: свойство[Выберите желаемый размер растения:]: (Высокое;Среднее;Низкое) ENDF FRAME=Сложность ухода Parent: свойство[Выберите желаемую сложность ухода:]: (Низкая;Умеренная;Высокая) ENDF FRAME=Время цветения Parent: свойство[Выберите желаемое время цветения растения:]: (Лето;Весна;Зима) ENDF RULE 1 =(Жизненная форма растения.свойство ; Деревья) 100 =(Размер растения.свойство ; Высокое) 100 =(Сложность ухода.свойство ; Низкая) 100 =(Время цветения.свойство ; Лето) 100 DO ms(Выбор комнатного растения ; Исходя из ваших требований, лучшим вариантом является Портулакария) 100 ENDR

RULE 2

=(Жизненная форма растения.свойство ; Деревья) 100

=(Размер растения.свойство ; Высокое) 100

=(Сложность ухода.свойство ; Низкая) 100

=(Время цветения.свойство ; Весна) 100

DO

ms(Выбор комнатного растения ; Исходя из ваших требований, лучшим вариантом является Мирт (миртовое дерево)) 100

ENDR

RULE 3

=(Жизненная форма растения.свойство ; Деревья) 100

=(Размер растения.свойство ; Высокое) 100

=(Сложность ухода.свойство ; Низкая) 100

=(Время цветения.свойство ; Зима) 100

DO

ms(Выбор комнатного растения ; Исходя из ваших требований, лучшим вариантом является цитрусовое дерево (мандарин Уншиу)) 100

ENDR

Первым определяется форма растения на рисунке 1.

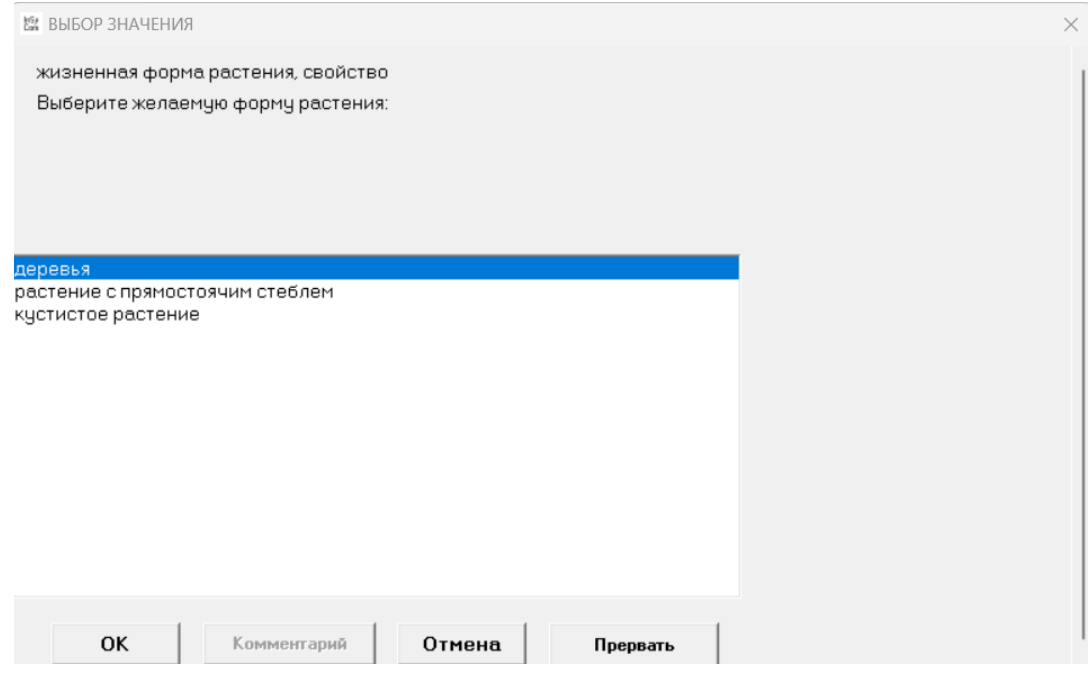

Рисунок 1 – Форма растения

Далее определяется размер растения.

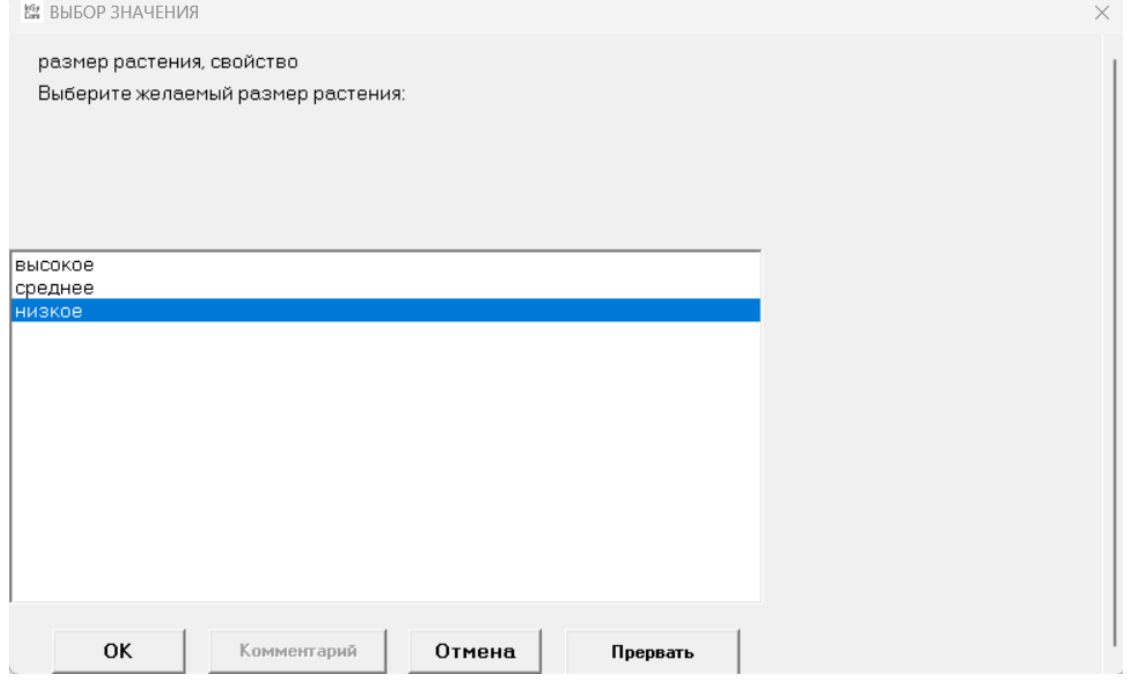

Рисунок 2 – Выбор размера

Затем пользователь вводит желаемую сложность ухода.

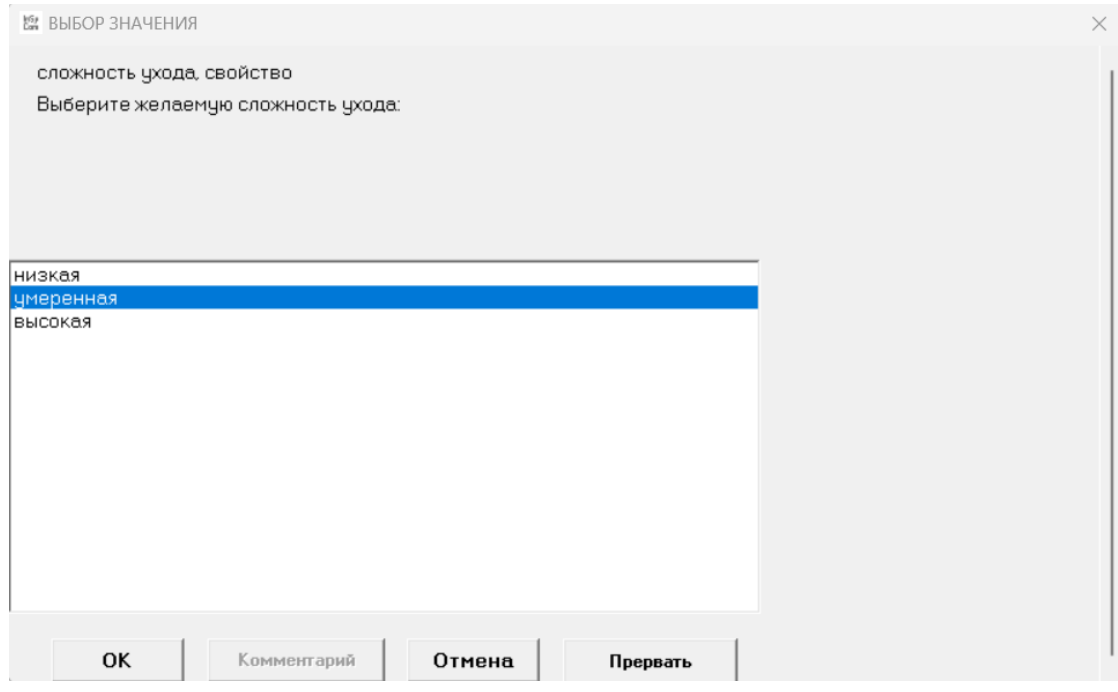

Рисунок 3 – Сложность ухода

В конце определяем сезон цветения растения.

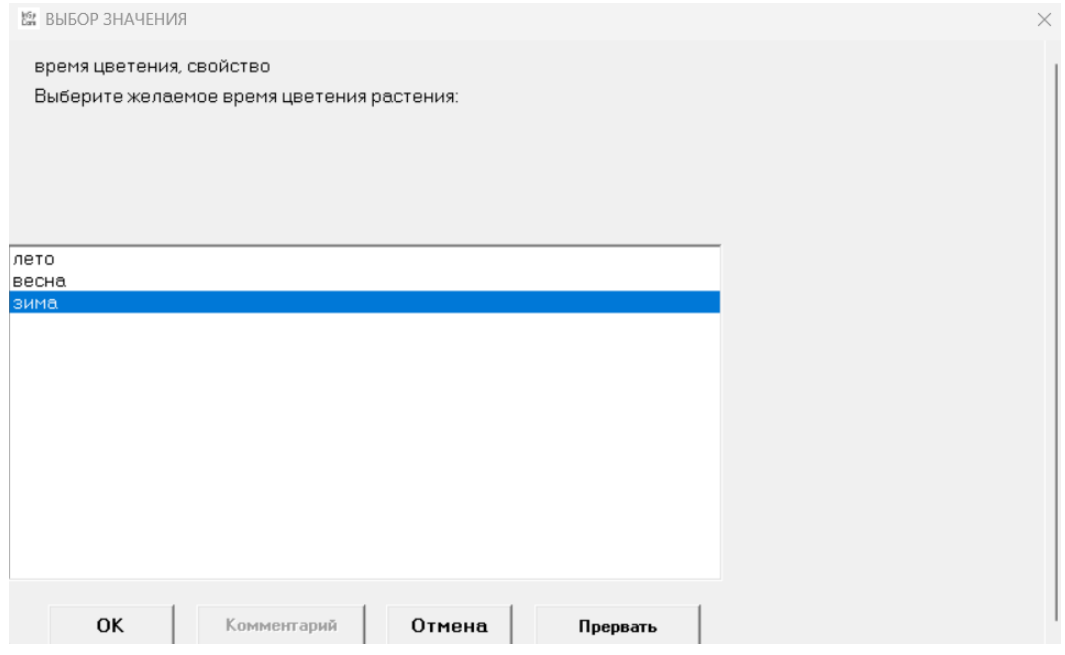

Рисунок 4 – Сезон цветения

После получения всех ответов программа выводит подходящее растение.

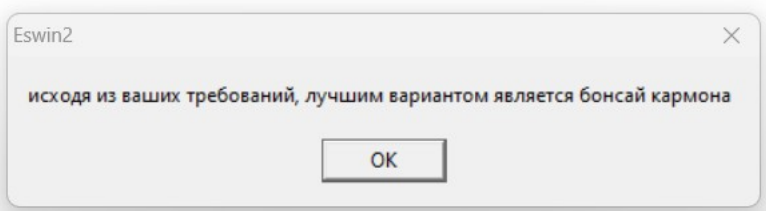

Рисунок 5 – Вывод результата

Трассировка найденного решения будет выглядеть следующим образом.

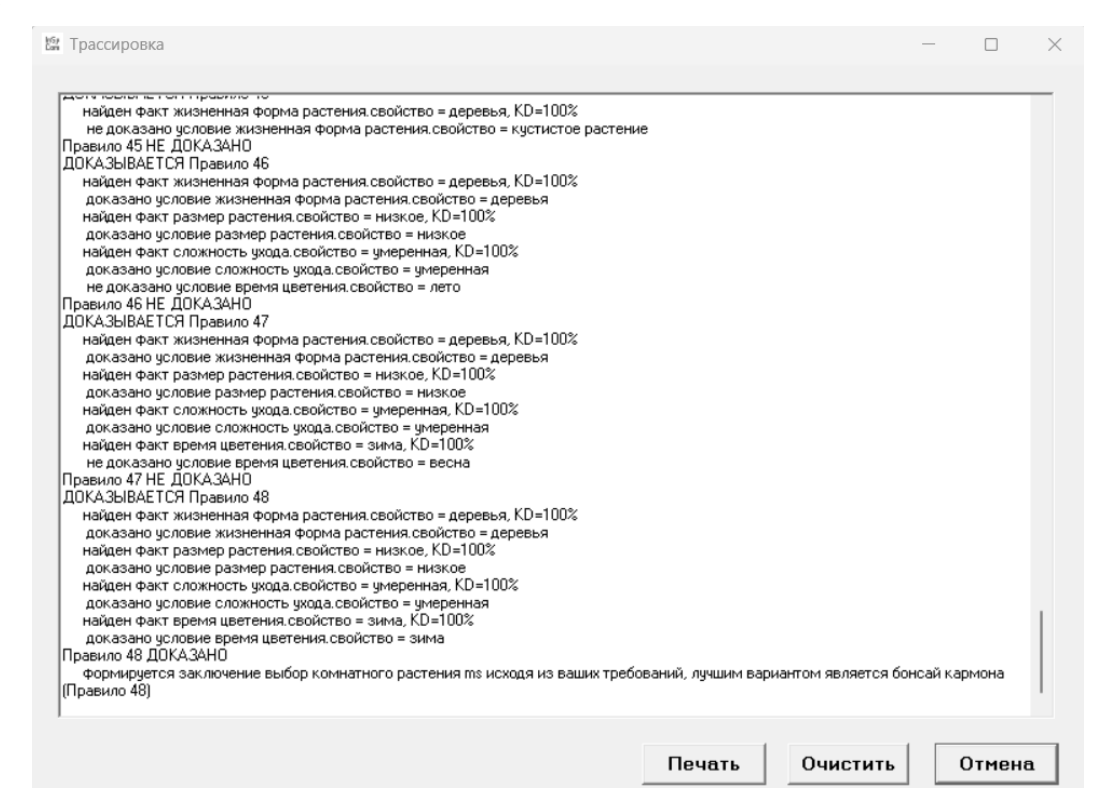

Рисунок 6 – Трассировка

#### **Использованные источники:**

1) Вендров A.M. CASE - технологии. Современные методы и средства проектирования информационных систем. - М.: Финансы и статистика, 1998.

2) Гаврилова Т.А., Хорошевский В.Ф. Базы знаний интеллектуальных систем. – СПб.: «Питер», 2001-384 с.

3) Змитрович А.И. Интеллектуальные информационные системы.

Тетра Системс, Минск, 1997.-365с.

4) Полковников А.В., Корпоративная система управления проектами, Электронный офис, №10, 1997.

5) Попов Э.В., Кисель Б.Б., Фоминых И.Б., Шапот М.В. Статические и динамические экспертные системы. М.: Финансы и статистика, 1996 – 320с.

6) Поспелов Д.А. Моделирование рассуждений. Опыт анализа мыслительных фактов. - М.: Радио и связь, 1989.- 184 с.